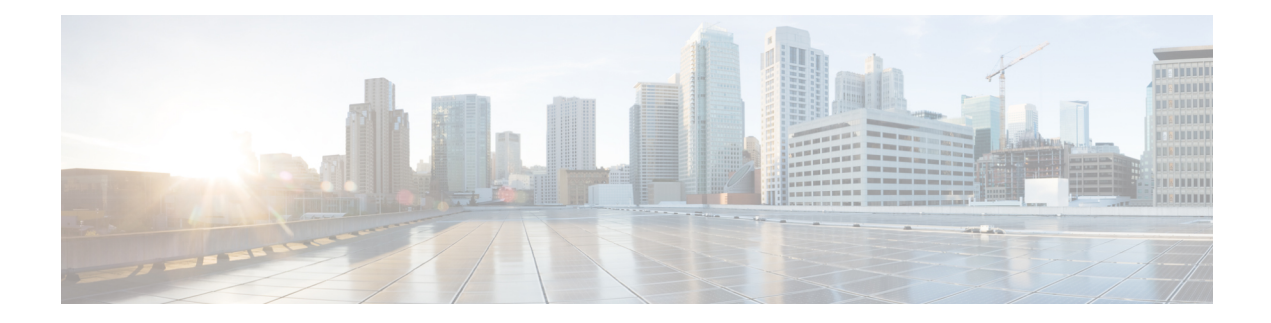

# **What's New in Cisco IOS XE Amsterdam 17.3.x**

This chapter describes the new hardware and software features that are supported on the Cisco NCS 4201 and Cisco NCS 4202 Series routers.

- What's New in Hardware for Cisco IOS XE [Amsterdam](#page-0-0) 17.3.8a, on page 1
- What's New in Software for Cisco IOS XE [Amsterdam](#page-0-1) 17.3.8a, on page 1
- What's New in Hardware for Cisco IOS XE [Amsterdam](#page-1-0) 17.3.8, on page 2
- What's New in Software for Cisco IOS XE [Amsterdam](#page-1-1) 17.3.8, on page 2
- What New in Hardware Cisco IOS XE [Amsterdam](#page-1-2) 17.3.7, on page 2
- What New in Software Cisco IOS XE [Amsterdam](#page-1-3) 17.3.7, on page 2
- What New in Hardware Cisco IOS XE [Amsterdam](#page-1-4) 17.3.6, on page 2
- What New in Software Cisco IOS XE [Amsterdam](#page-1-5) 17.3.6, on page 2
- What New in Hardware Cisco IOS XE [Amsterdam](#page-1-6) 17.3.5, on page 2
- What New in Software Cisco IOS XE [Amsterdam](#page-1-7) 17.3.5, on page 2
- What New in Hardware Cisco IOS XE [Amsterdam](#page-1-8) 17.3.4, on page 2
- What New in Software Cisco IOS XE [Amsterdam](#page-2-0) 17.3.4, on page 3
- What New in Hardware Cisco IOS XE [Amsterdam](#page-2-1) 17.3.3, on page 3
- What New in Software Cisco IOS XE [Amsterdam](#page-2-2) 17.3.3, on page 3
- What New in Hardware Cisco IOS XE [Amsterdam](#page-2-3) 17.3.2a, on page 3
- What New in Software Cisco IOS XE [Amsterdam](#page-2-4) 17.3.2a, on page 3
- What New in Hardware Cisco IOS XE [Amsterdam](#page-2-5) 17.3.1, on page 3
- What New in Software Cisco IOS XE [Amsterdam](#page-2-6) 17.3.1, on page 3

#### <span id="page-0-1"></span><span id="page-0-0"></span>**What's New in Hardware for Cisco IOS XE Amsterdam 17.3.8a**

There are no new hardware features in this release.

## **What's New in Software for Cisco IOS XE Amsterdam 17.3.8a**

There are no new features in this release. This release provides a fix for CSCwh87343: Cisco IOS XE Software Web UI Privilege Escalation Vulnerability. For more information, see [cisco-sa-iosxe-webui-privesc-j22SaA4z.](https://sec.cloudapps.cisco.com/security/center/content/CiscoSecurityAdvisory/cisco-sa-iosxe-webui-privesc-j22SaA4z)

### <span id="page-1-0"></span>**What's New in Hardware for Cisco IOS XE Amsterdam 17.3.8**

There are no new hardware features in this release.

## <span id="page-1-1"></span>**What's New in Software for Cisco IOS XE Amsterdam 17.3.8**

There are no new software features in this release.

## <span id="page-1-2"></span>**What New in Hardware - Cisco IOS XE Amsterdam 17.3.7**

There are no new hardware features in this release.

### <span id="page-1-4"></span><span id="page-1-3"></span>**What New in Software - Cisco IOS XE Amsterdam 17.3.7**

There are no new software features in this release.

#### <span id="page-1-5"></span>**What New in Hardware - Cisco IOS XE Amsterdam 17.3.6**

There are no new hardware features in this release.

#### <span id="page-1-6"></span>**What New in Software - Cisco IOS XE Amsterdam 17.3.6**

There are no new software features in this release.

#### <span id="page-1-7"></span>**What New in Hardware - Cisco IOS XE Amsterdam 17.3.5**

There are no new hardware features in this release.

### <span id="page-1-8"></span>**What New in Software - Cisco IOS XE Amsterdam 17.3.5**

There are no new software features in this release.

#### **What New in Hardware - Cisco IOS XE Amsterdam 17.3.4**

There are no new hardware features in this release.

## <span id="page-2-0"></span>**What New in Software - Cisco IOS XE Amsterdam 17.3.4**

There are no new software features in this release.

## <span id="page-2-1"></span>**What New in Hardware - Cisco IOS XE Amsterdam 17.3.3**

There are no new hardware features in this release.

## <span id="page-2-2"></span>**What New in Software - Cisco IOS XE Amsterdam 17.3.3**

There are no new software features in this release.

## <span id="page-2-4"></span><span id="page-2-3"></span>**What New in Hardware - Cisco IOS XE Amsterdam 17.3.2a**

There are no new hardware features in this release.

## <span id="page-2-5"></span>**What New in Software - Cisco IOS XE Amsterdam 17.3.2a**

There are no new software features in this release.

## <span id="page-2-6"></span>**What New in Hardware - Cisco IOS XE Amsterdam 17.3.1**

There are no new hardware features in this release.

# **What New in Software - Cisco IOS XE Amsterdam 17.3.1**

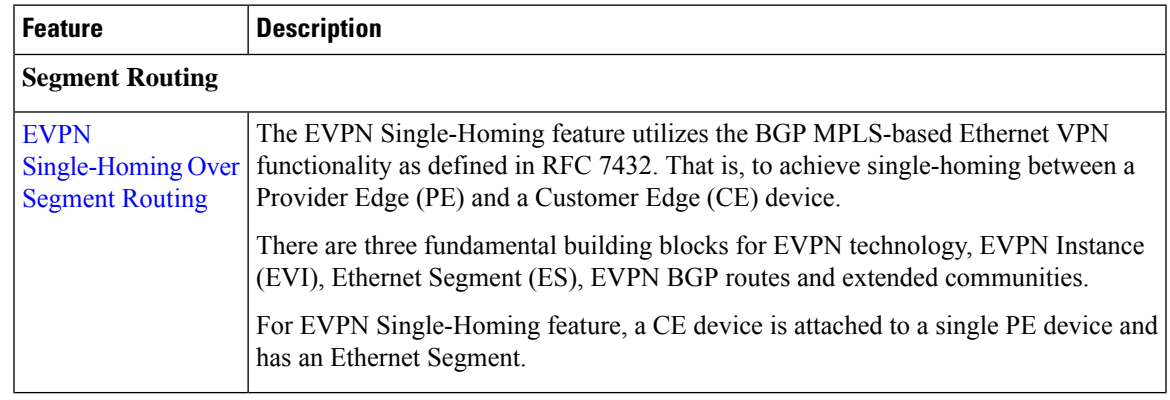

I

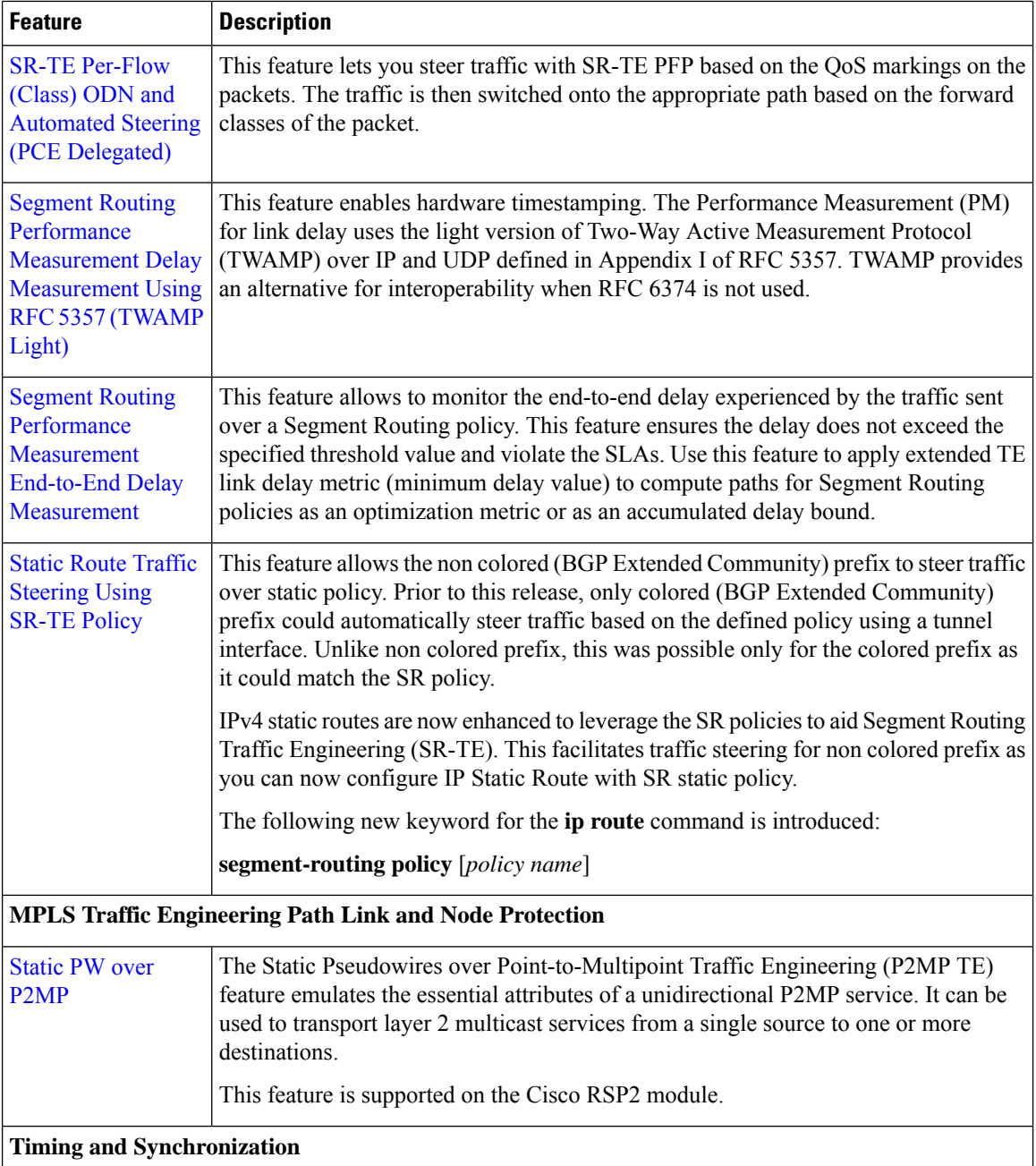

 $\mathbf l$ 

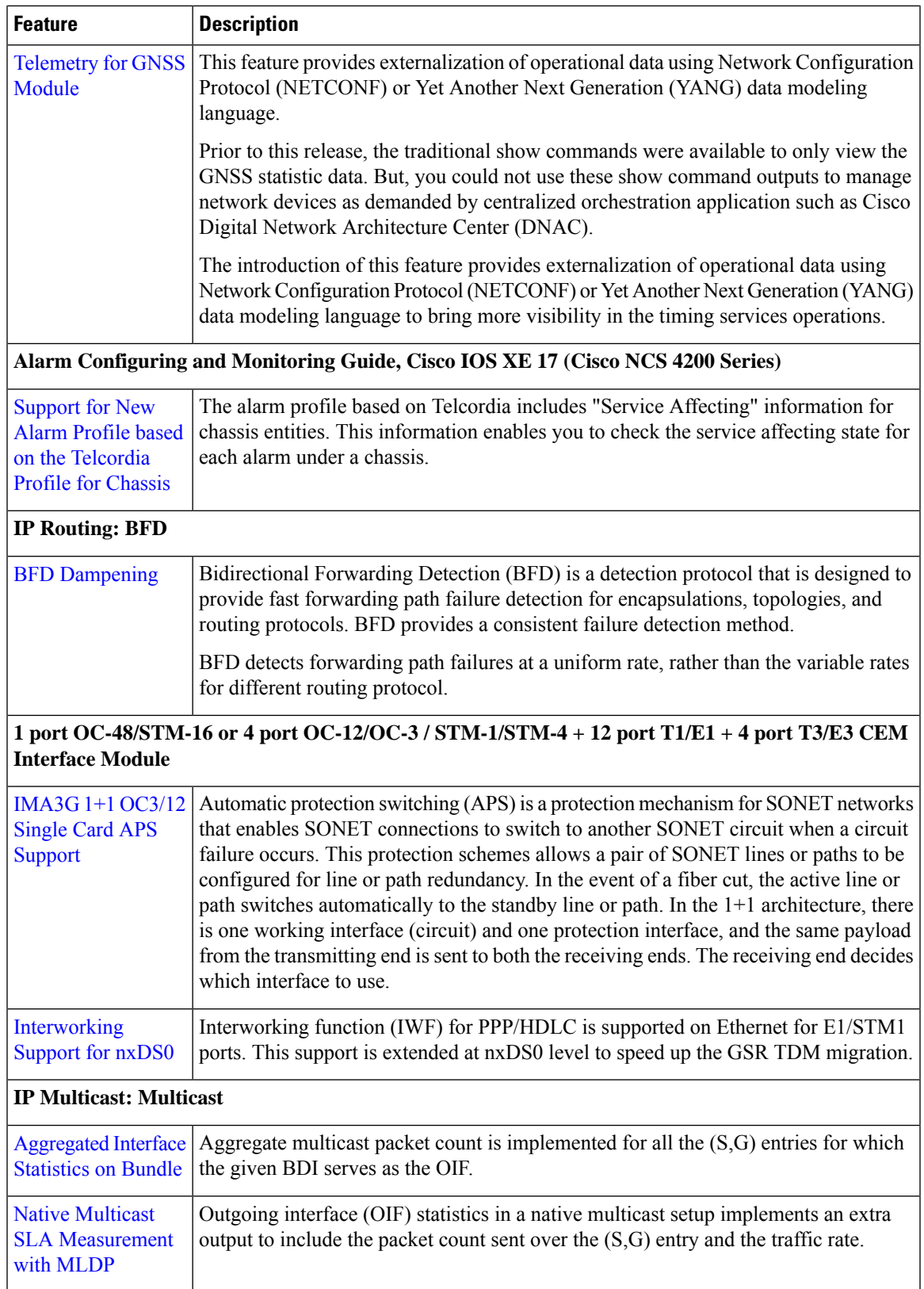

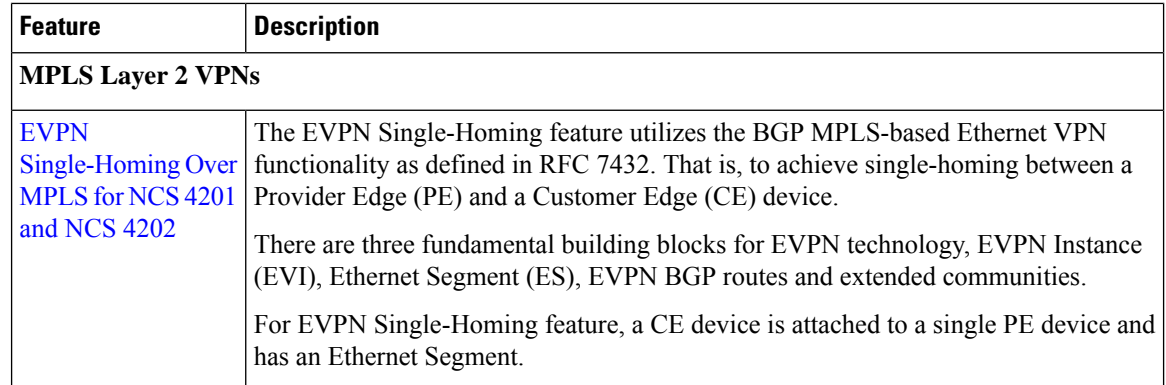

#### **Other Supported Features in this Release**

- **Configurable Y.1564Service Activation FrameSizes and EMIX Support**—Enterprise traffic (EMIX) packet size (default abceg pattern) is supported. For EMIX traffic, ITU-T Rec. Y.1564 packet sizes of 64, 128, 256, 1024, and 1518 bytes are supported. For more information, see the IP SLAs [Configuration](https://www.cisco.com/c/en/us/td/docs/routers/ncs4200/configuration/guide/ipsla/17-1-1/b-sla-xe-17-1-1-ncs4200/b-sla-xe-17-1-1-ncs4200_chapter_01000.html#reference_CB5F67884AFD4ED9B7961D6A89179BA9) Guide, Cisco IOS XE 17 (Cisco ASR 4200 [Series\)](https://www.cisco.com/c/en/us/td/docs/routers/ncs4200/configuration/guide/ipsla/17-1-1/b-sla-xe-17-1-1-ncs4200/b-sla-xe-17-1-1-ncs4200_chapter_01000.html#reference_CB5F67884AFD4ED9B7961D6A89179BA9) .
- **Final ROMMON package**—Before installing the Cisco IOS XE Amsterdam 17.3.1, you *must* upgrade the ROMMON to version 15\_6\_43r\_s or higher to avoid bootup failure. This is applicable to Cisco NCS 4202 routers. For more information, see the High Availability [Configuration](https://www.cisco.com/c/en/us/td/docs/routers/ncs4200/configuration/guide/ha/17-1-1/b-ha-17-1-1-ncs4200/m-installing-upgrading-software-ncs4200.html#task_5284787C14F14287A05A4F6E6A1D3DBF) Guide, Cisco IOS XE [Amsterdam](https://www.cisco.com/c/en/us/td/docs/routers/ncs4200/configuration/guide/ha/17-1-1/b-ha-17-1-1-ncs4200/m-installing-upgrading-software-ncs4200.html#task_5284787C14F14287A05A4F6E6A1D3DBF) 17(Cisco NCS 4200 Series).
- Prior to release Cisco IOS XE Amsterdam 17.3.1, in case of Protocol Independent Multicast (PIM) Source Specific Multicast (SSM) with Bridge Domain Interface (BDI) as Incoming Interface (IIF), IGMP snooping was not supported on the corresponding Bridge Domain (BD). And, in case of PIM Sparse Mode (PIM-SM) with Bridge Domain Interface (BDI) as Incoming Interface (IIF), IGMP snooping was not supported on the corresponding BD in non-Designated Router (DR) node. To overcome these restrictions, enable the command **platform multicast bridge-tcam-handling disable** and reload the router.